# **IMPLEMENTASI** *LOAD BALANCING* **MENGGUNAKAN METODE** *EQUAL COST MULTI PATH* **(ECMP) DAN MANAJEMEN** *BANDWIDTH* **DI** *HEAD OFFICE* **PT. ARTAMEDIA CITRA TELEMATIKA INDONESIA PANGKALPINANG**

**SKRIPSI**

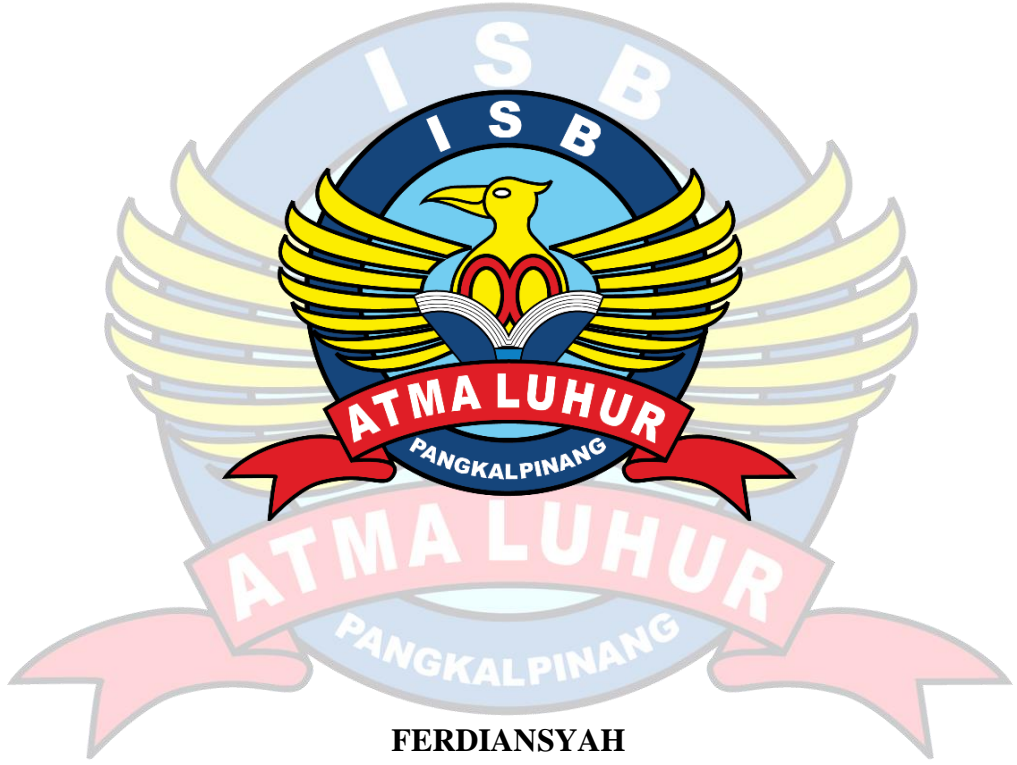

**1911500019**

**PROGRAM STUDI TEKNIK INFORMATIKA FAKULTAS TEKNOLOGI INFORMASI INSTITUT SAINS DAN BISNIS ATMA LUHUR PANGKALPINANG 2022/2023**

# **IMPLEMENTASI** *LOAD BALANCING* **MENGGUNAKAN METODE** *EQUAL COST MULTI PATH* **(ECMP) DAN MANAJEMEN** *BANDWIDTH* **DI** *HEAD OFFICE* **PT. ARTAMEDIA CITRA TELEMATIKA INDONESIA PANGKALPINANG**

**SKRIPSI**

**Diajukan Untuk Melengkapi Salah Satu Syarat Memperoleh Gelar Sarjana Komputer** *GKAI PI* 

> **FERDIANSYAH 1911500019**

**PROGRAM STUDI TEKNIK INFORMATIKA FAKULTAS TEKNOLOGI INFORMASI INSTITUT SAINS DAN BISNIS ATMA LUHUR PANGKALPINANG 2022/2023**

#### **LEMBAR PERNYATAAN**

Yang bertanda tangan dibawah ini :

: 1911500019 **NIM** 

: Ferdiansyah Nama

Judul Skripsi : IMPLEMENTASI LOAD BALANCING MENGGUNAKAN METODE EQUAL COST MULTI PATH (ECMP) DAN **MANAJEMEN BANDWIDTH** DI **HEAD** OFFICE PT. **TELEMATIKA INDONESIA ARTAMEDIA CITRA** PANGKALPINANG

Menyatakan bahwa Laporan Tugas Akhir saya adalah hasil karya sendiri dan bukan plagiat. Apabila ternyata ditemukan didalam laporan Tugas Akhir saya terdapat unsur plagiat, maka saya siap untuk mendapatkan sanksi akademik yang terkait dengan hal tersebut.

Pangkalpinang, 08 Agustus 2023

5FAKX543049560

Ferdiansvah

#### **LEMBAR PENGESAHAN SKRIPSI**

## <span id="page-3-0"></span>IMPLEMENTASI LOAD BALANCING MENGGUNAKAN METODE EQUAL COST MULTI PATH (ECMP) DAN MANAJEMEN BANDWIDTH DI HEAD OFFICE PT. ARTAMEDIA CITRA TELEMATIKA INDONESIA PANGKALPINANG

Yang dipersiapkan dan disusun oleh

#### Ferdiansyah

#### 1911500019

Telah dipertahankan di depan Dewan Penguji Pada tanggal 03 Agustus 2023

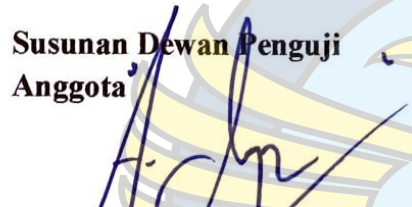

Agus Dendi Rachmatsyah, M.Kom NIDN: 0231087901

**Dosen Pembimbing** 

Ketua Penguji

Benny Wijaya, S.T, M.Kom NIDN: 0202097902

Kaprodi Teknik Informatika

Chandra Kirana. M.Kom NIDN: 0228108501

**Bambang Adiwinoto**, M.Kom NIDN: 0216107102

Skripsi ini telah diterima dan sebagai salah satu persyaratan untuk memperoleh gelar Sarjana Komputer Tanggal 08 Agustus 2023

WGKAL PIN

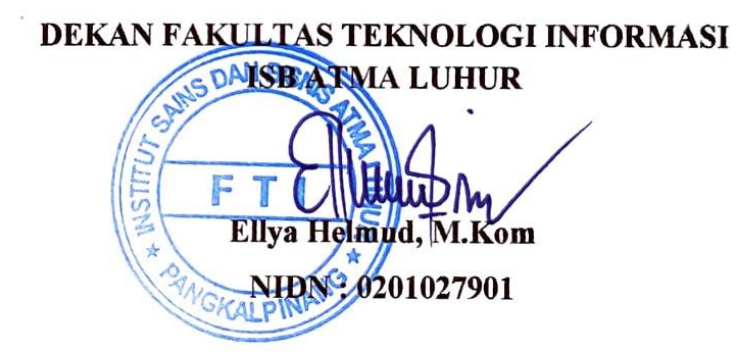

#### **KATA PENGANTAR**

<span id="page-4-0"></span>Puji syukur kehadirat Allah SWT yang telah memberikan segala rahmat dan karunia-Nya sehingga penulis dapat menyelesaikan laporan skripsi yang merupakan salah satu persyaratan untuk menyelesaikan jenjang strata 1 (S1) pada program Studi Teknik Informatika di Institut Sains dan Bisnis (ISB) Atma Luhur.

Penulis mengakui bahwa laporan skripsi ini masih jauh dari kata sempurna. Oleh karena itu, penulis selalu dengan senang hati menerima kritik dan saran. Dengan segala keterbatasan, penulis menyadari bahwa laporan skripsi ini tidak akan mungkin terwujud tanpa dukungan, bimbingan, dan dorongan dari berbagai sumber. Untuk ini penulis dengan rendah hati mengucapkan terima kasih:

- 1. Allah SWT yang telah menciptakan dan memberikan kehidupan di dunia
- 2. Bapak dan Ibu tercinta yang telah mendukung penulis baik spirit maupun materi.
- 3. Bapak Drs. Djaetun Hs yang telah mendirikan Atma Luhur.
- 4. Bapak Prof. Dr. Moedjiono, M.Sc., selaku Rektor ISB Atma Luhur.
- 5. Bapak Ellya Helmud, M.Kom, selaku Dekan FTI ISB Atma Luhur.
- 6. Bapak Chandra Kirana, S.Kom., M.Kom Selaku Kaprodi Teknik Informatika.
- 7. Bapak Benny Wijaya, S.T, M.Kom selaku dosen Pembimbing.
- 8. Keluarga dan teman-teman angkatan 2019 yang telah memberikan dukungan moral untuk terus meyelesaikan laporan skripsi ini.

Semoga Tuhan Yang Maha Esa membalas kebaikan dan selalu mencurahkan hidayah dan rahmatNya, Aamiin.

Pangkalpinang, Agustus 2023

Penulis

#### *ABSTRACT*

<span id="page-5-0"></span>PT. Artamedia Citra Telematika Indonesia Pangkalpinang *is an Internet Service Provider (*ISP*) company in the local area of Bangka Belitung. The use of the internet in the Head Office is very important in serving customers. Load balancing in a network that divides traffic into smaller streams and distributes them over equal cost routes. This method improves network performance by ensuring efficient utilization of network resources and increasing throughput. ECMP also provides fault tolerance by distributing traffic evenly among available paths. By managing bandwidth effectively, network administrators can prioritize and direct critical traffic through the paths that have sufficient bandwidth. This can be done using techniques such as setting bandwidth limits, QoS (Quality of Service) policies, or using priority algorithms in the ECMP load balancing mechanism. One of the advantages of the ECMP method is its ability to provide fault tolerance. If there is a failure on one of the paths, traffic will be automatically diverted to the available path without interrupting data transmission. In ECMP, traffic is broken up into smaller streams and sent over different paths, which can reduce the risk of failure on one path which can lead to a total failure. In combination, ECMP and bandwidth management provide the ability to improve network performance , dividing traffic evenly, and optimizing the use of available network resources.*

*Keywords : Load balancing, ECMP, Manajement Bandwidth*

#### **ABSTRAK**

<span id="page-6-0"></span>PT. Artamedia Citra Telematika Indonesia Pangkalpinang merupakan salah satu perusahaan *Internet Service Provider* (ISP) di daerah lokal Bangka Belitung. Penggunaan internet di *Head Office* merupakan hal yang sangat penting dalam melayani pelanggan. *Load balancing* dalam jaringan yang membagi lalu lintas menjadi aliran-aliran kecil dan mendistribusikannya melalui jalur-jalur dengan biaya yang sama. Metode ini memperbaiki kinerja jaringan dengan memastikan pemanfaatan sumber daya jaringan yang efisien dan meningkatkan *throughput*. ECMP juga menyediakan toleransi kesalahan dengan mendistribusikan lalu lintas secara merata di antara jalur-jalur yang tersedia. Dengan mengelola *bandwidth* secara efektif, *administrator* jaringan dapat memprioritaskan dan mengarahkan lalu lintas yang kritis melalui jalur yang memiliki *bandwidth* yang cukup. Ini dapat dilakukan dengan menggunakan teknik seperti pengaturan batasan *bandwidth*, kebijakan QoS (*Quality of Service*), atau menggunakan algoritma prioritas dalam mekanisme *load balancing* ECMP. Salah satu keuntungan dari metode ECMP adalah kemampuannya untuk memberikan toleransi kesalahan. Jika ada kegagalan pada salah satu jalur, lalu lintas akan secara otomatis dialihkan ke jalur yang tersedia tanpa mengganggu pengiriman data. Dalam ECMP, lalu lintas dipecah menjadi aliran-aliran yang lebih kecil dan dikirim melalui jalur-jalur yang berbeda, yang dapat mengurangi risiko kegagalan pada satu jalur yang dapat menyebabkan kegagalan total.. Dalam kombinasi, ECMP dan manajemen *bandwidth* memberikan kemampuan untuk meningkatkan kinerja jaringan, membagi lalu lintas secara merata, dan mengoptimalkan penggunaan sumber daya jaringan yang tersedia.

VGKALPIN

**Kunci** : *Load Balancing*, ECMP, Manajemen *Bandwidth*

### **DAFTAR ISI**

<span id="page-7-0"></span>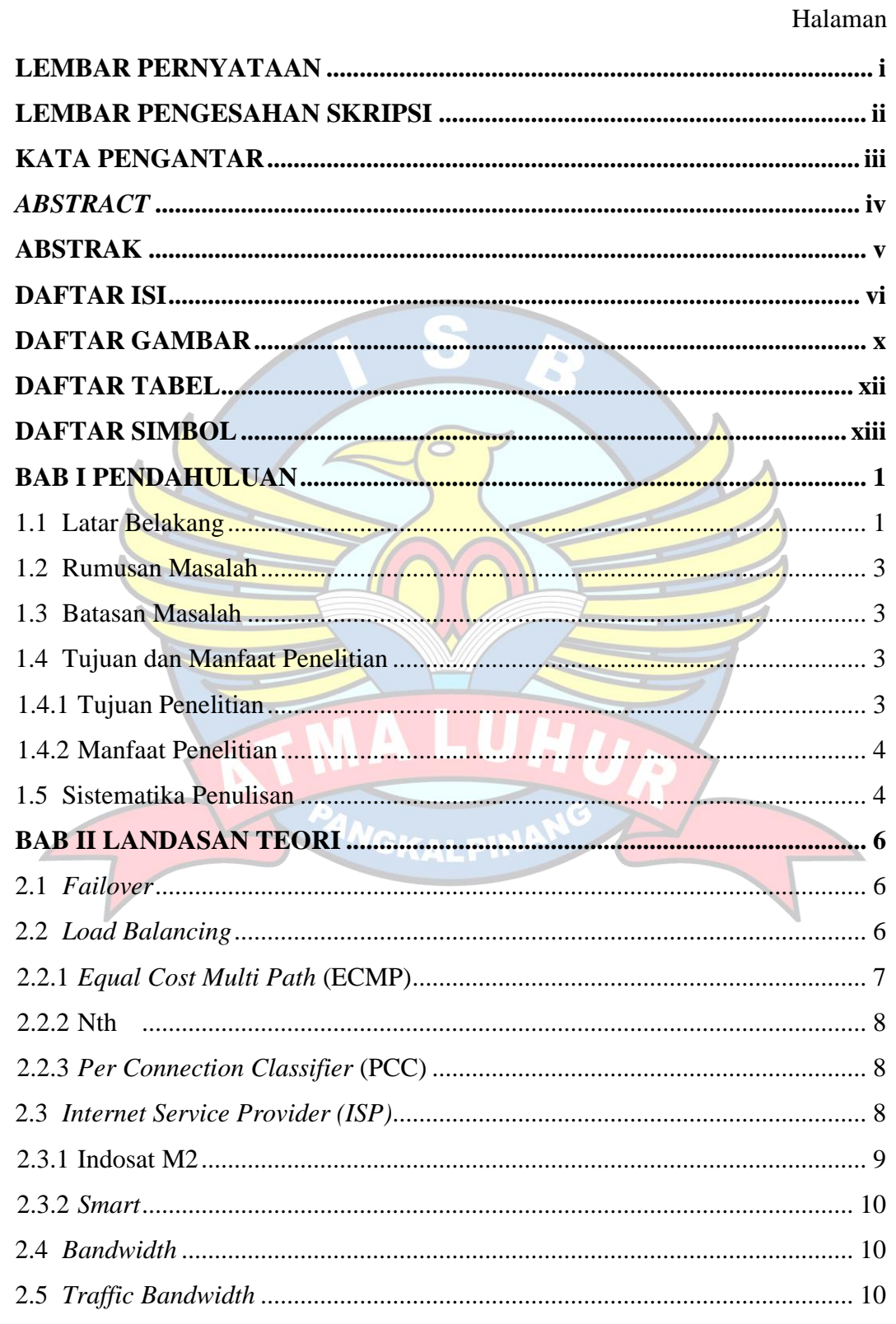

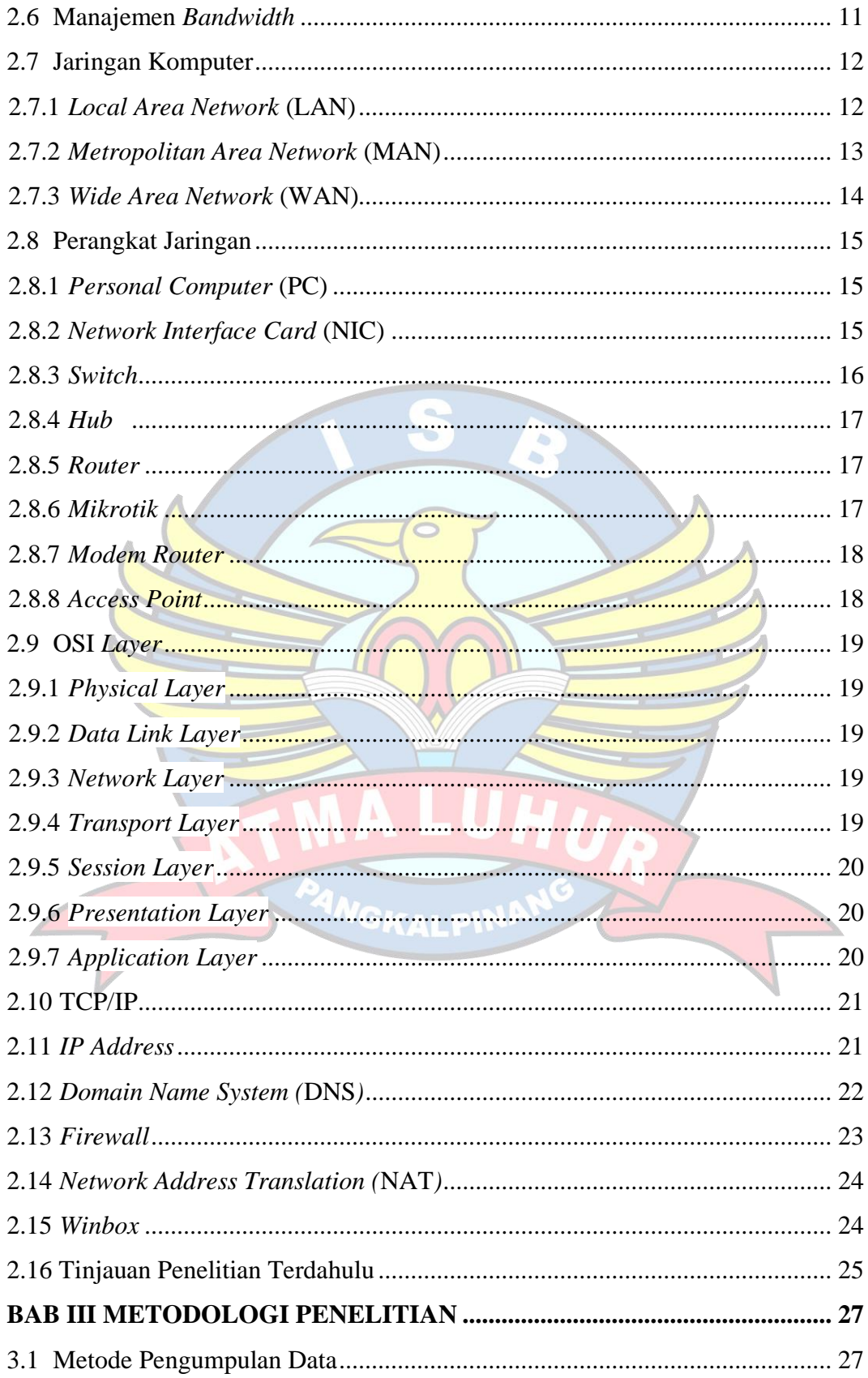

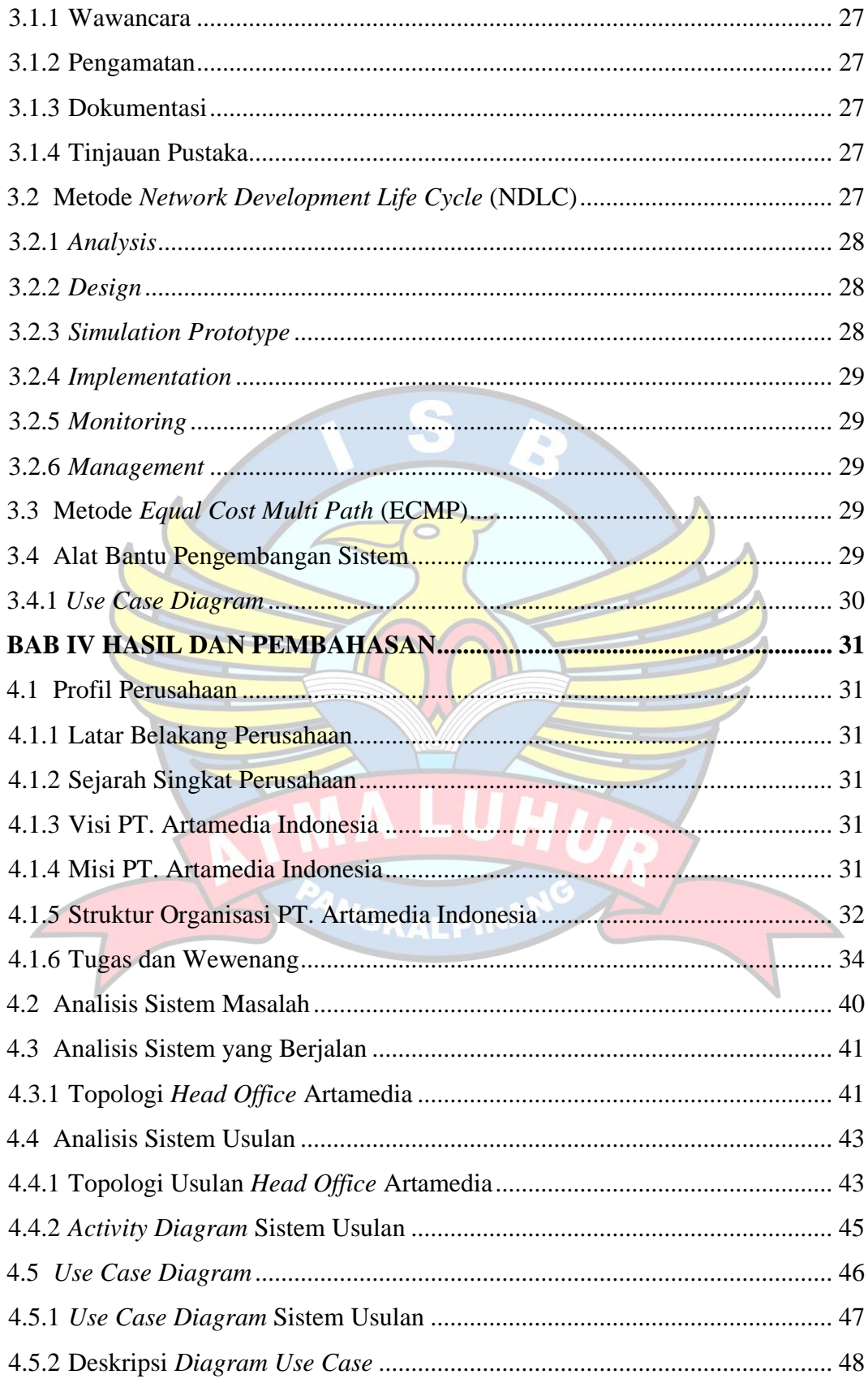

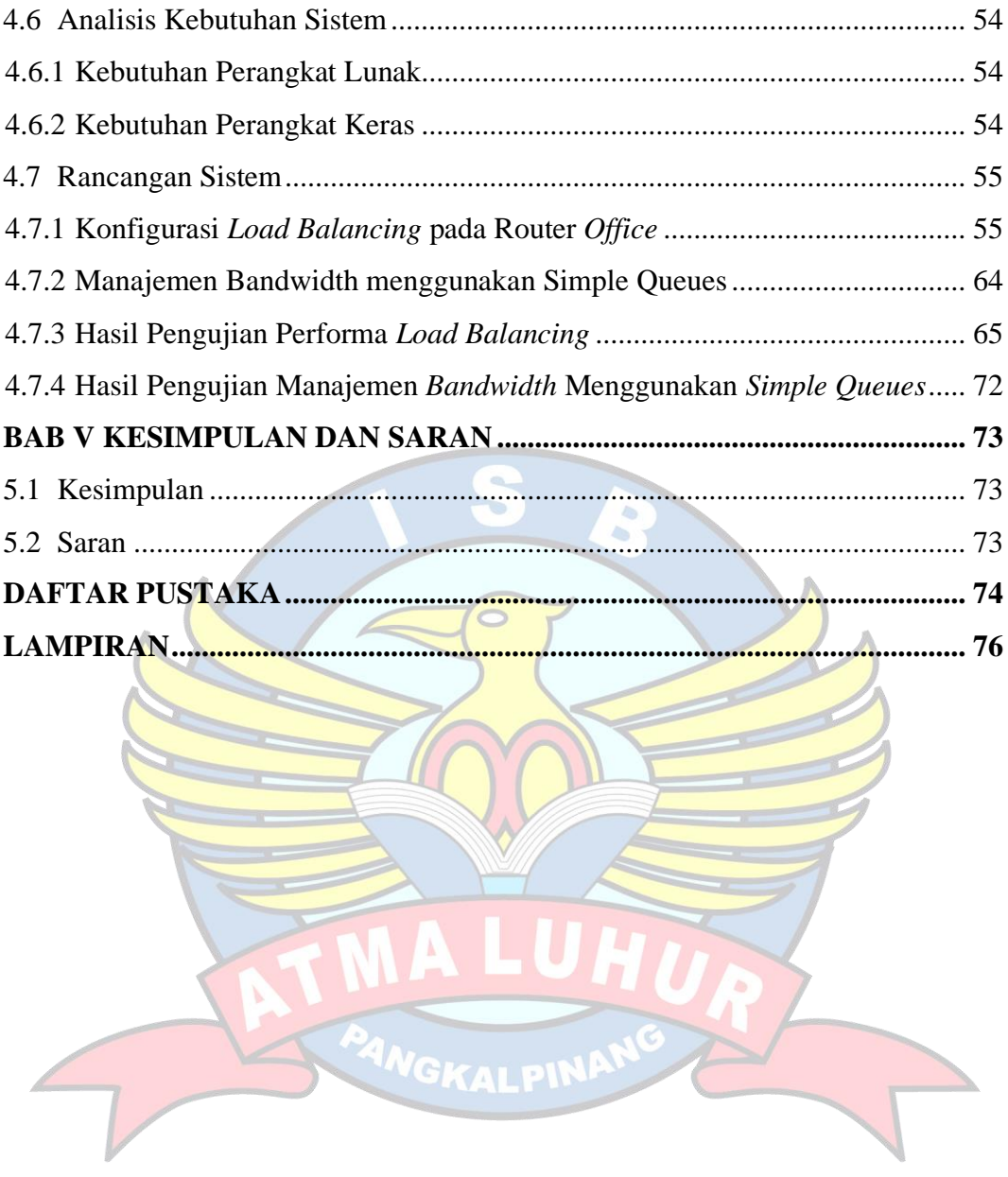

## **DAFTAR GAMBAR**

<span id="page-11-0"></span>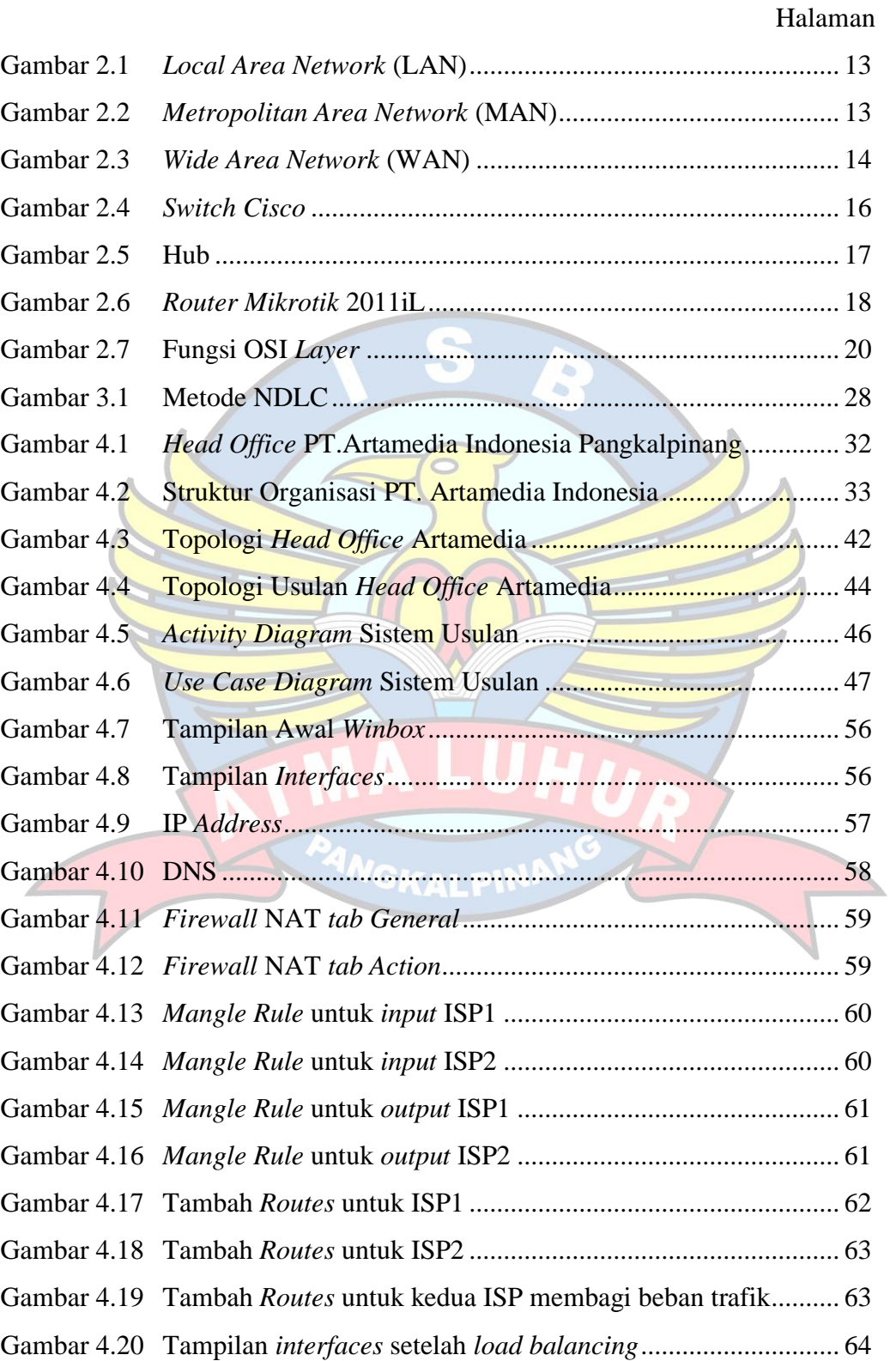

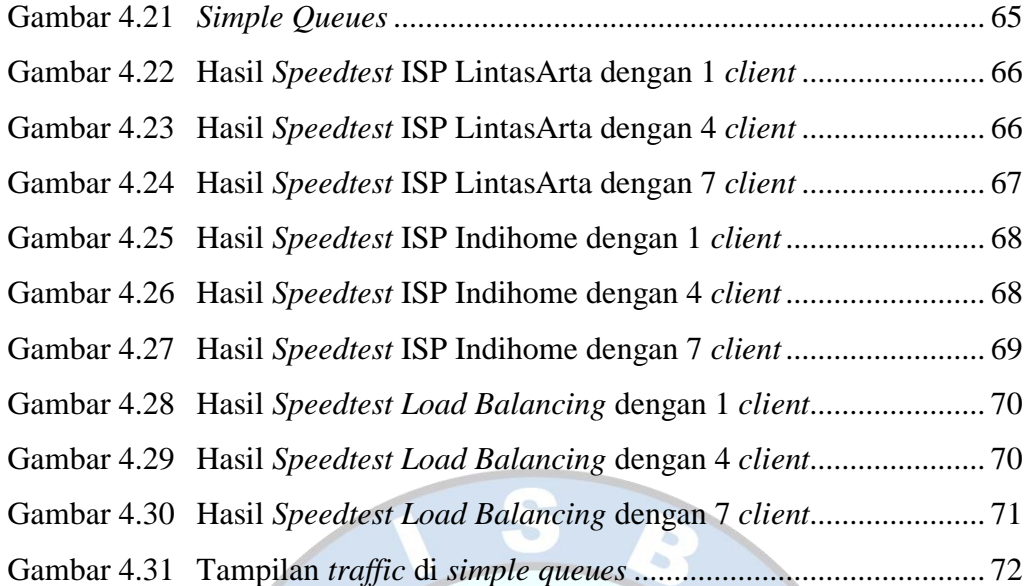

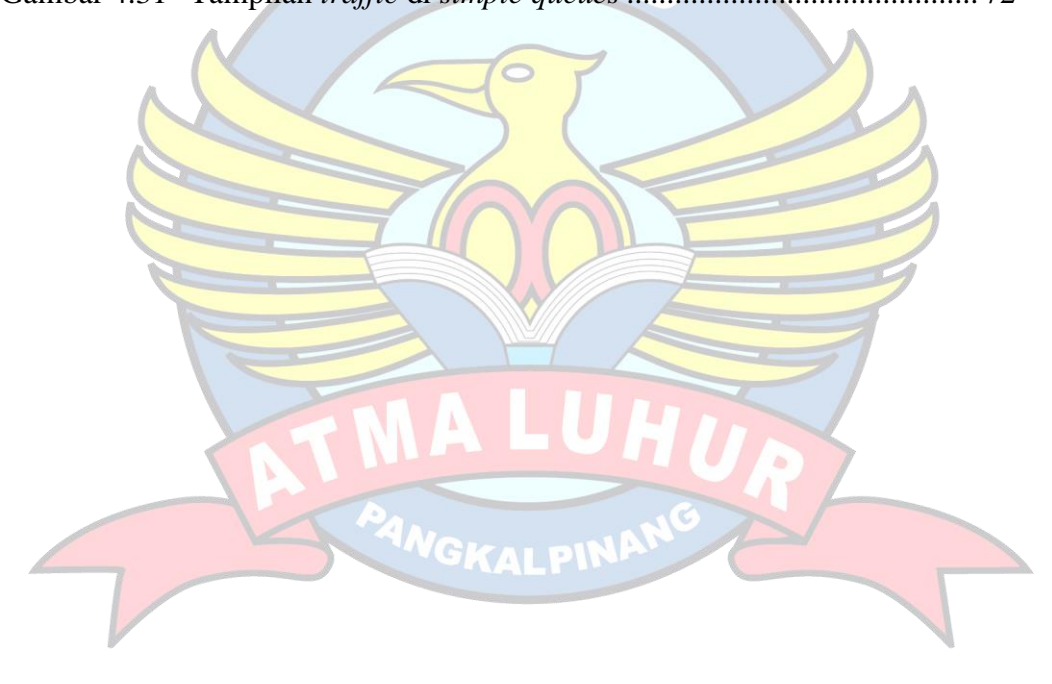

## **DAFTAR TABEL**

## Halaman

<span id="page-13-0"></span>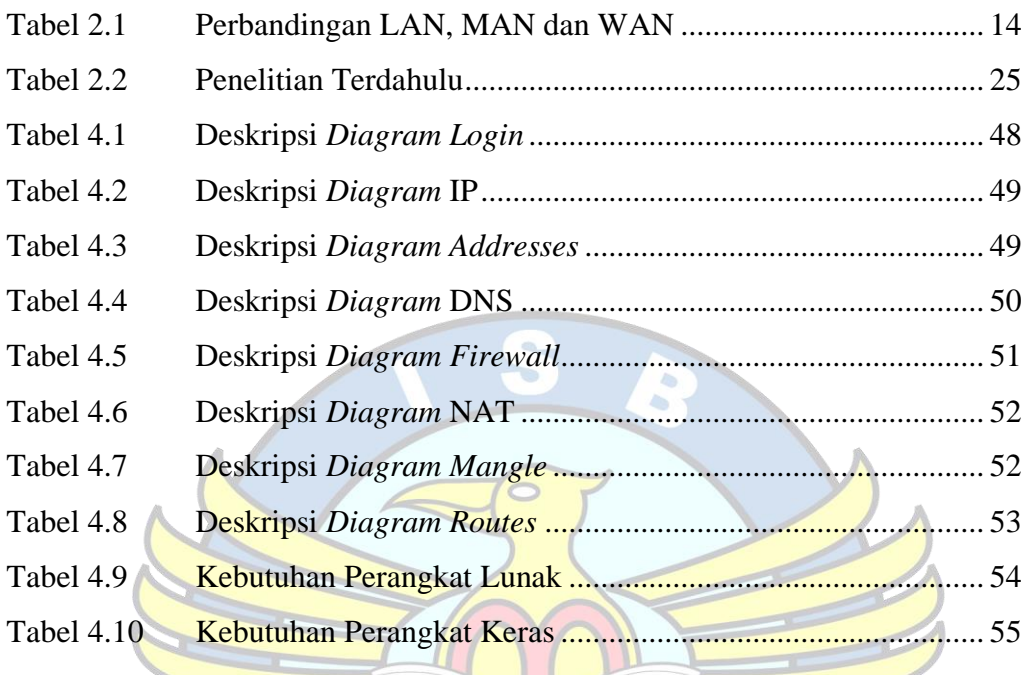

**NGKALPIN** 

## **DAFTAR SIMBOL**

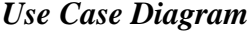

<span id="page-14-0"></span>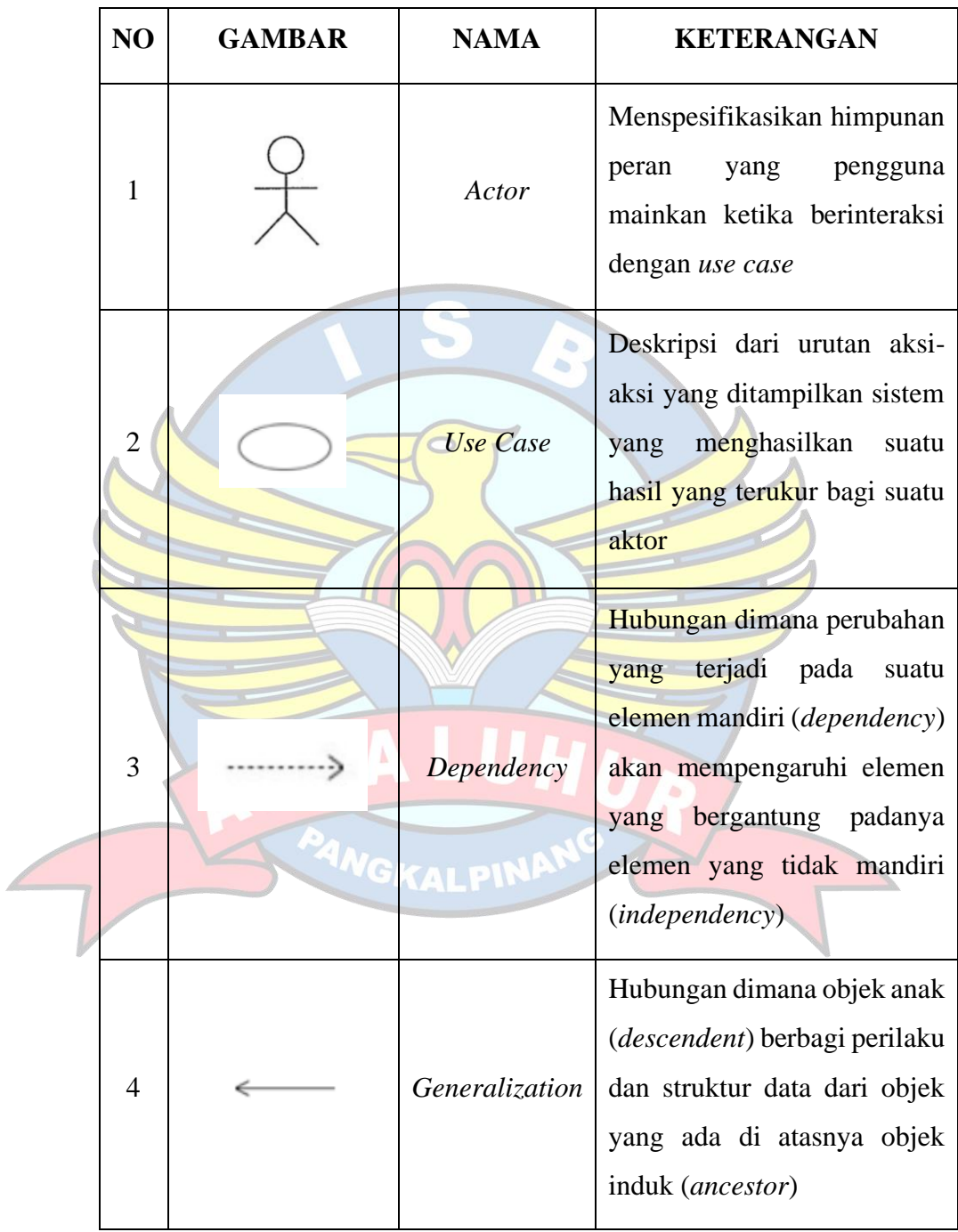

| -------->               | <i>Include</i>          | Menspesifikasikan<br>bahwa<br>sumber<br>case<br>secara<br>use<br>eksplisit                                                            |
|-------------------------|-------------------------|----------------------------------------------------------------------------------------------------|
|                         | Extend                  | Menspesifikasikan<br>bahwa<br>use case target memperluas<br>perilaku dari use case sumber<br>pada<br>suatu titik<br>yang<br>diberikan |
| <b>Activity Diagram</b> | <b>Association</b><br>c | Apa yang menghubungkan<br>antara objek satu dengan<br>objek lainnya                                                                   |
|                         |                         |                                                                                                    |

*Activity Diagram*

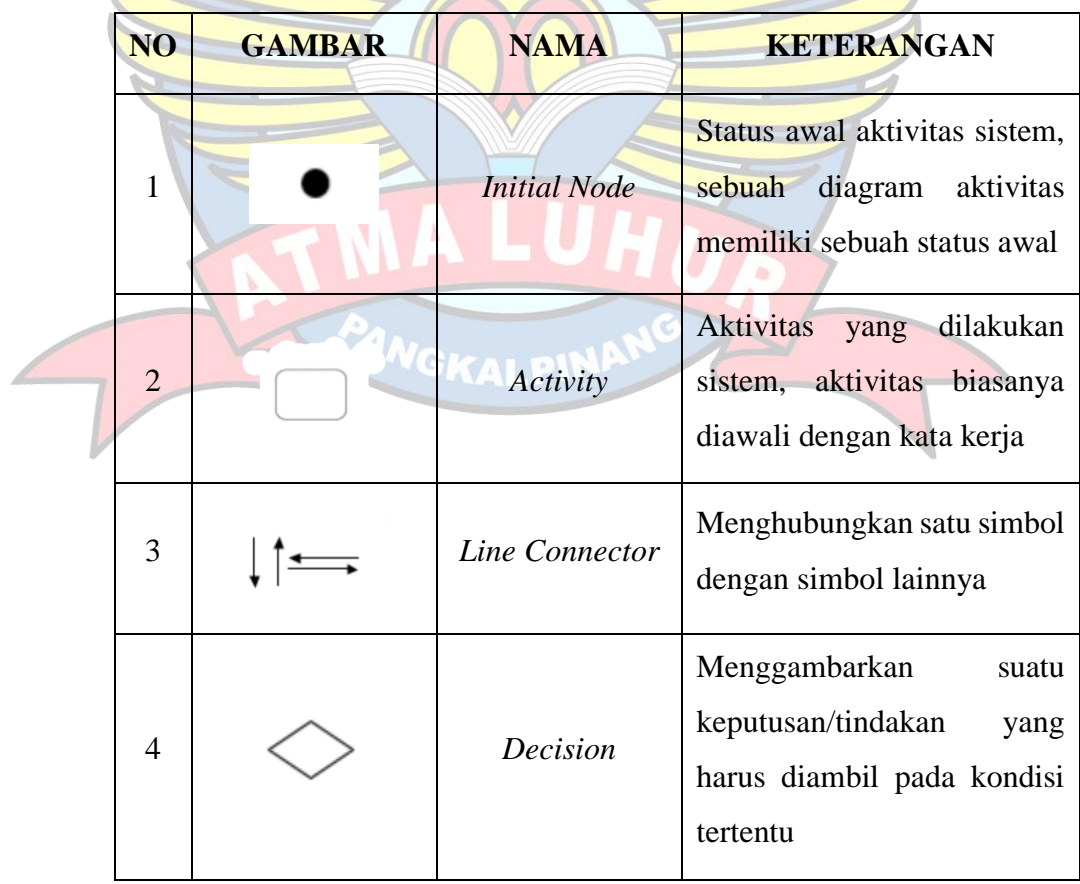

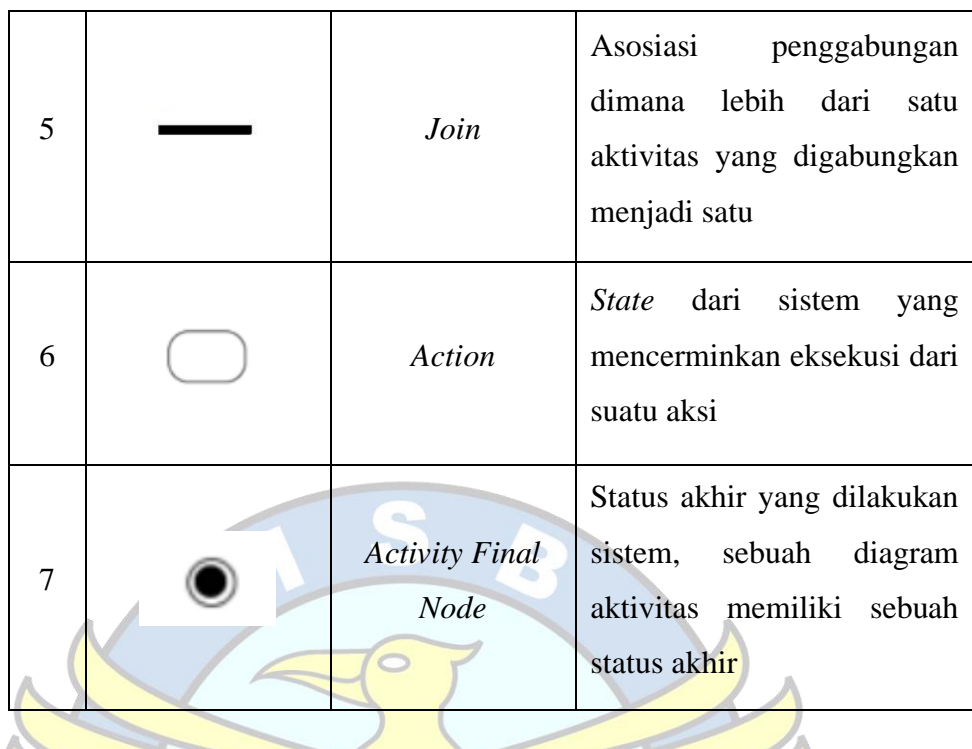

# **Simbol Jaringan**

 $\mathbb{Z}$ 

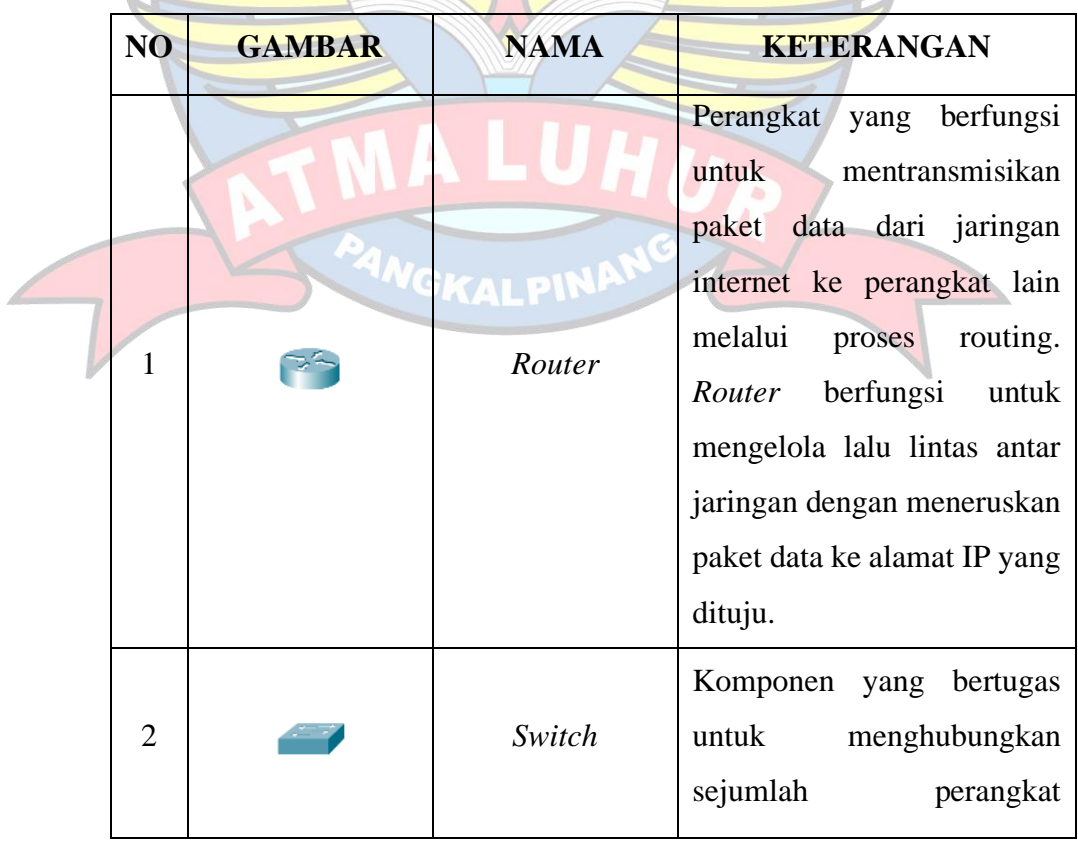

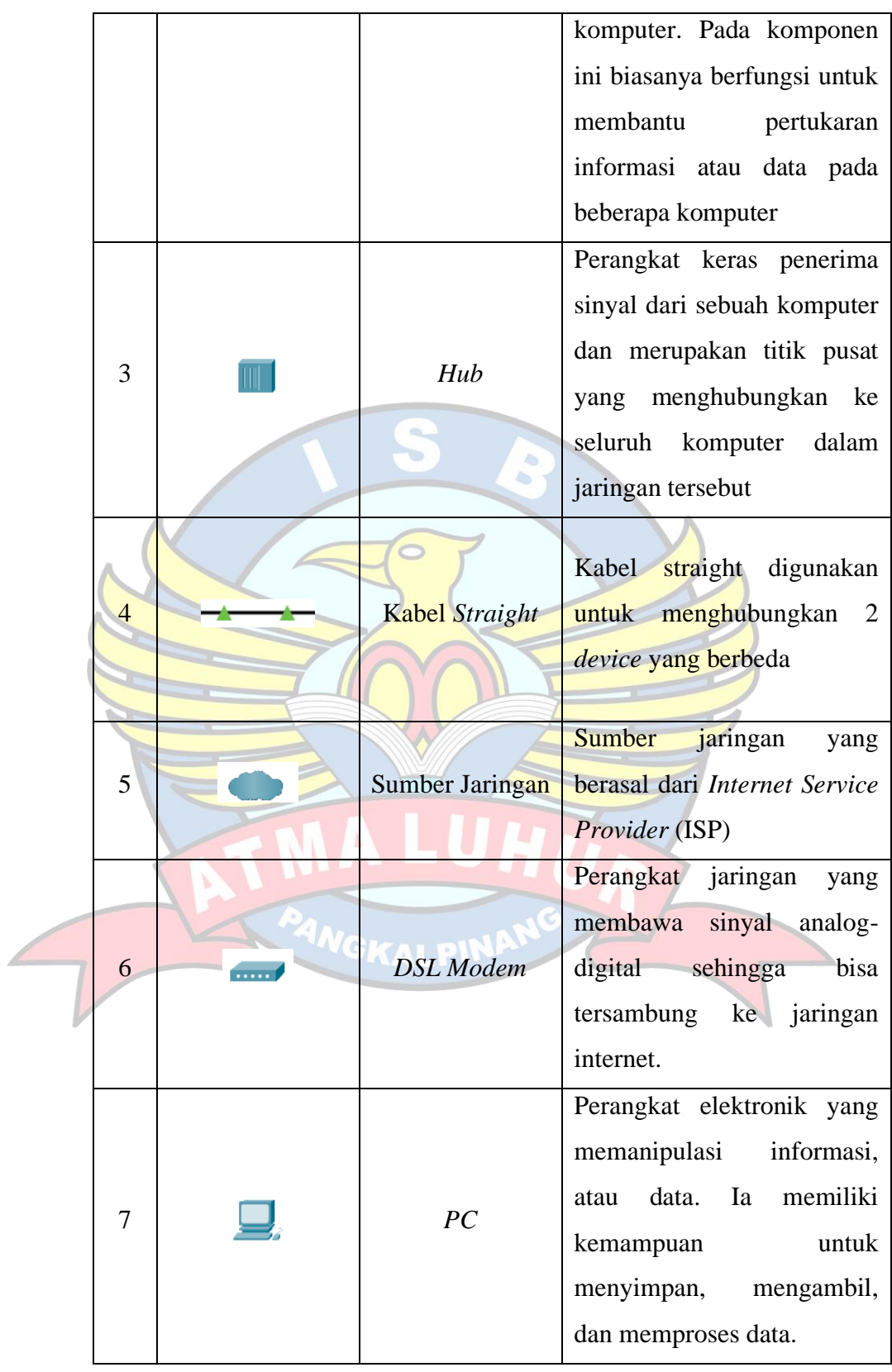

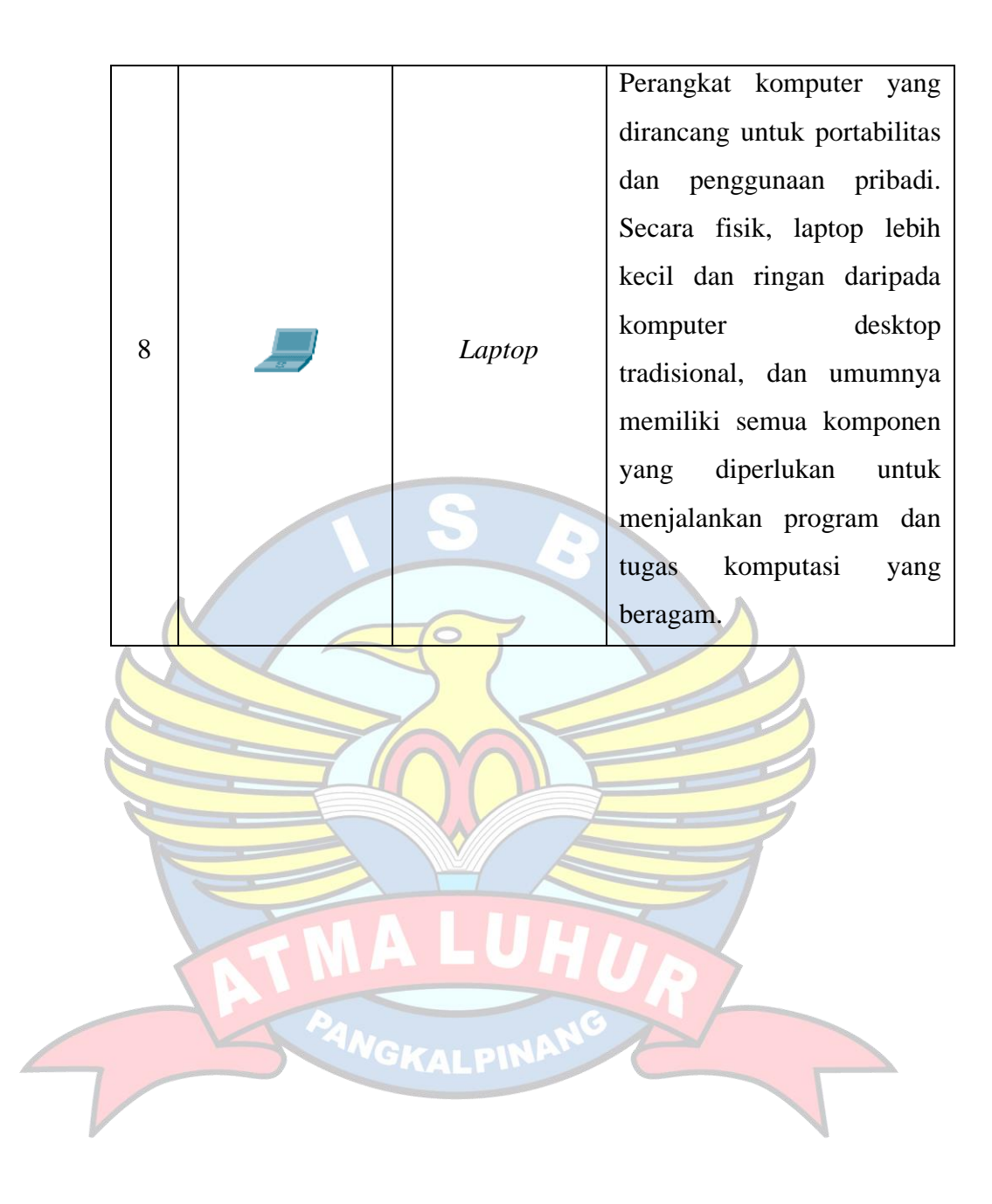